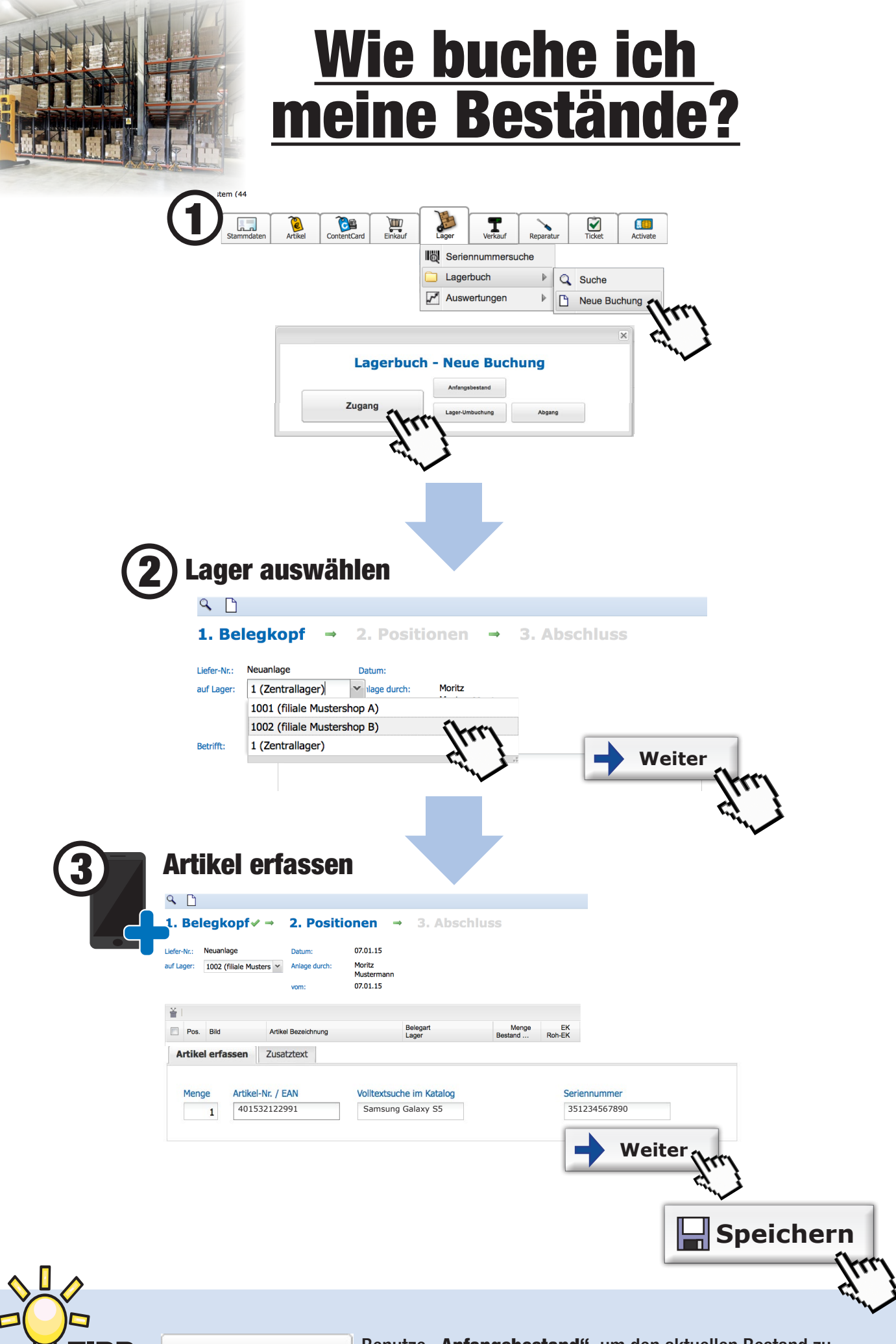

**20**

P: Anfangsbestand Benutze "Anfangsbestand", um den aktuellen Bestand zu überschreiben ("Inventurbuchung").